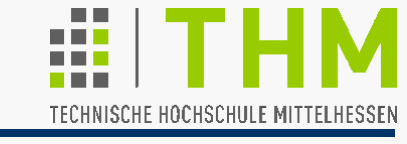

s

0 1

Prof. Dr. Aris Christidis • WS 2018 / 19

1

<u>0|</u>

- "**Textur**"("Gewebe"): Zuordnung v. Zahlen(-sätzen) jedem Punkt einer Objektfläche; typische Anwendung: Bild, d.h. (synthetisch o. fotogr. erzeugte) Helligkeits- o. Farbwerte (alternativ: Zuordnung von Schwankungen d. Reflexionskoeffizienten, von Richtungsänderung der Normalen o.ä.).
- Unterscheidung: Textur-Darstellung als Anwendung im 3D-Raum mit kart.Koordinaten x,y,z vs. als ursprünglicher Werteverlauf/-muster im "Texturraum" mit Texturkoord. s,t (Funktion, die in der s-t-Ebene jedem Punkt im Intervall 0≤ s,t ≤1 einen Zahlenwert / Zahlensatz zuordnet).
- Bildliche Darstellung von Texturen im Texturraum als matrixartige Anordnung ihrer "**Texel**"
- Codierung: Notwendigkeit der Führung von Listen mit Texturkoordinaten (neben Listen mit Punktkoordinaten, Flächen u. Normalen).

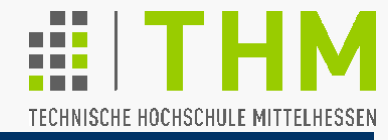

Vorgehensweise vergleichbar zu Gouraud Shading:

- 1. Nach Trf. u. Projektion d. Eckpunkte: Zeichnen d. Objektkanten unter Verwendung von Texeln der Texturkanten (Gouraud:...unter Verwendung v.interpolierten Werten zw.Eckpunkten)
- Besonders wichtiger / delikater Unterschied zu Gouraud: 2. Flächenfüllen entlang allen Bildzeilen zwischen Pixeln gegenüberliegender Kanten; dazugehörige Texel werden durch Schnitte in die Textur ermittelt (Linienalgorithmus!). (Gouraud:...durch Interpolation zw.gegenüberliegenden Kantenwerten)
- Berücksichtigung der (stark nichtlinearen) perspektiv.Trf.– sowohl beim Kantensetzen als auch beim Flächenfüllen!

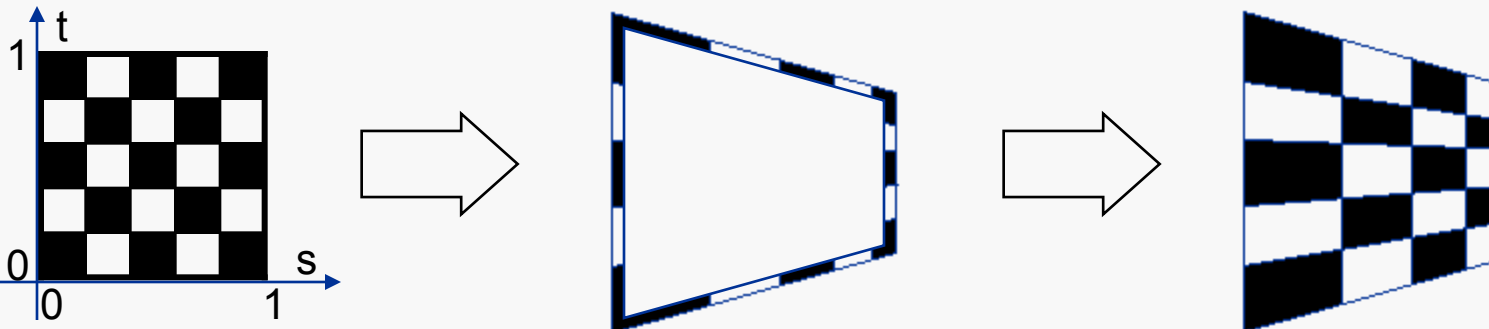

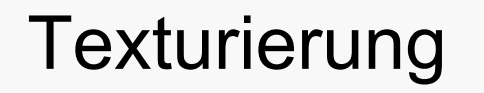

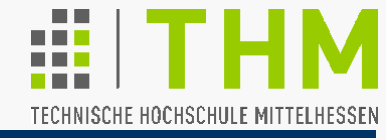

 Beispiel für stark nichtlineare Effekte der Perspektive: Verschiebung des Szenen-Zentrums

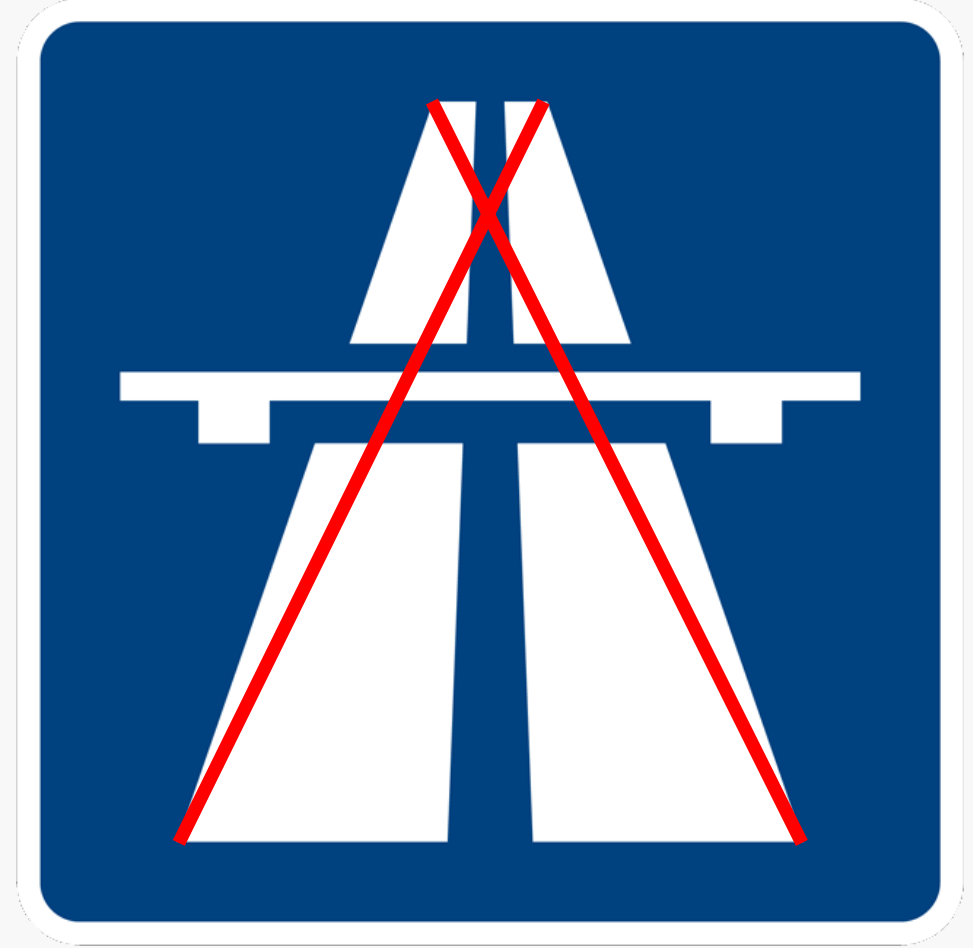

# **Texturierung**

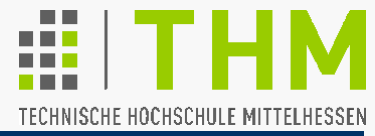

Prof. Dr. Aris Christidis • WS 2018 / 19

Schritte zur Texturierung einer perspektivisch dargestellten Fläche:

#### **Zeichnen der Flächenkanten: | Füllen der Fläche:**

Für jedes Kantenpixel

- Ermittle Lage zw.projizierten Kantenenden (0≤α\*≤1) •
- Ermittle zugehörige Raum-Tiefe (hom. Koord. w)<sup>•</sup>
- Ermittle Lage korrespondierenden Kantentexels(0≤α≤1) •
- Merke Kantentexel-Index u. w bei Bildzeilen-Ein-/Austritt
- Setze (Texel als) Pixel

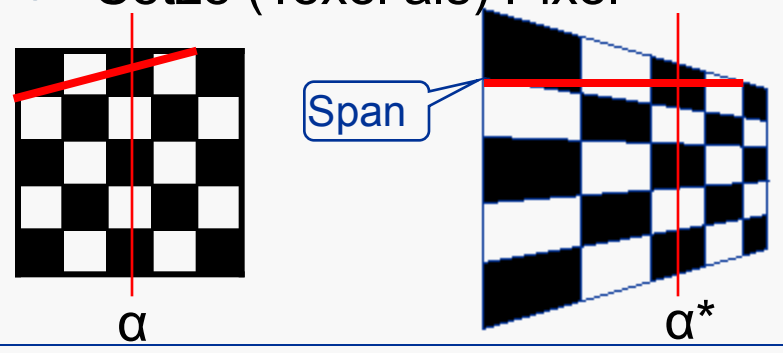

Für jede Bildzeile durch Fläche

 Führe Schnitt durch Textur zw. registrierten Kantentexeln (Linienalgorithmus) u. merke getroffene Texel

### Für jedes Span-Pixel

- Ermittle Lage des Pixels zwischen Span-Enden (α\*)<sup>•</sup>
- Ermittle (aus  $\alpha^*$  und w) Lage korrespondierenden Texels in der Textur-Draufsicht (α) •
- Setze (Texel als) Pixel
- (•) zu behandelnde Aufgaben

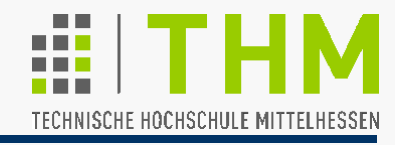

Gegeben: Kanten-Endpunkte  $P_0=[x_0,y_0,z_0,1]^T$  und  $P_n=[x_n,y_n,z_n,1]^T$ (z<sub>0</sub>,z<sub>n</sub> ≤ 0), die mit einem Projektionszentrum bei [0,0,N,1]<sup>T</sup> (N>0) auf d.Punkte  $P_0^*=[x_0^*,y_0^*,0,1]^T$  u.  $P_n^*=[x_n^*,y_n^*,0,1]^T$  projiziert werden **u. bel.Teilungspunkt <u>P</u><sub>α</sub> dazwischen mit <b>P**<sub>α</sub> = **P**<sub>0</sub>+ α · (P<sub>n</sub>–P<sub>0</sub>), 0≤α≤1 Gesucht: Lage α\* (0≤α\*≤1) der Projektion  $P_\alpha$ \* ohne explizite Transf. von  $P_\alpha$  so, daß gilt:  $P_\alpha^* = P_0^* + \alpha^* \cdot (P_n^* - P_0^*) = (1 - \alpha^*) \cdot P_0^* + \alpha^* \cdot P_n^*$ ...zur Erinnerung z  $\cancel{\mathsf{x}}$ y1  $Nx_i$ **Nyi wi yi \* 0 N-zi =**   $\mathbf{x_i}$ **yi zi 1 N 0 0 0 0 N 0 0 0 0 0 0 0 0 -1 N •**  perspekt. Division **Nxi /(N-zi ) Nyi /(N-zi ) 0 1 =**   $X_i^*$  **yi \* 0 1**  Perspektivische Projektion von (x<sub>i</sub>,y<sub>i</sub>,z<sub>i</sub>) auf (x<sub>i</sub>\*,y<sub>i</sub>\*,0): **wi xi \* 0**   $W_i$ **=**  N  $(x_n,y_n,z_n)$  $(x_0,y_0,z)$  $(x_n^*,y_n^*,0)$  $(x_0^*,y_0^*,0)$  $(x_{\alpha}^{\star},y_{\alpha}^{\star},0)$  (x<sub>a</sub>,y<sub>a</sub>,z<sub>o</sub>)

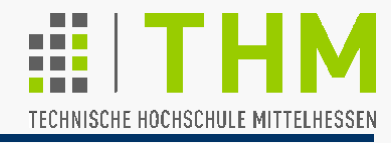

Perspektive-Berechnung für <u>P<sub>0</sub>, P<sub>n</sub> und P<sub>α</sub> = P<sub>0</sub> + α·(P<sub>n</sub>–P<sub>0</sub>), 0≤α≤1:</u>

| \n $\begin{bmatrix}\n N & 0 & 0 & 0 \\  0 & N & 0 & 0 \\  0 & 0 & 0 & 0 \\  0 & 0 & 0 & 0\n \end{bmatrix}\n \cdot\n \begin{bmatrix}\n x_0 & x_\alpha & x_n \\  y_0 & y_\alpha & y_n \\  z_0 & z_\alpha & z_n \\  1 & 1 & 1\n \end{bmatrix}\n \begin{bmatrix}\n Nx_0 & Nx_\alpha & Nx_n \\  Ny_0 & Ny_\alpha & Ny_n \\  0 & 0 & 0 \\  N-z_0 & N-z_\alpha & N-z_n\n \end{bmatrix}\n =\n \begin{bmatrix}\n w_0x_0^* & w_\alpha x_\alpha^* & w_nx_n^* \\  w_0y_0^* & w_\alpha y_\alpha^* & w_ny_n^* \\  0 & 0 & 0 \\  w_0 & w_\alpha & w_n\n \end{bmatrix}$ \n |                                                                                                    |
|----------------------------------------------------------------------------------------------------|----------------------------------------------------------------------------------------------------|
| \n $\begin{aligned}\n \text{Ans } w_n = N - z_n \quad \text{und} \quad w_0 = N - z_0 \text{ folgt:} \\  w_n - w_0 = z_0 - z_n \text{, und daraus, mit } z_\alpha = z_0 + \alpha \cdot (z_n - z_0):\n \end{aligned}$ \n                                                                                                    | \n $\begin{aligned}\n w_0x_0^* & w_\alpha x_\alpha^* & w_nx_n^* \\  w_0y_0^* & w_\alpha y_\alpha^* & w_ny_n^* \\  w_0 & w_\alpha & w_n\n \end{aligned}$ \n |
| \n $\begin{aligned}\n \text{Ans } w_n = N - z_n \quad \text{und} \quad w_0 = N - z_0 \text{ folgt:} \\  w_n = N - z_0 - \alpha \cdot (z_n - z_0) = N - z_0 + \alpha \cdot (z_0 - z_n) \text{ bzw.} \\  w_\alpha = w_0 + \alpha \cdot (w_n - w_0), \text{ d.h.} \\  \end{aligned}$ \n                                                                                                    |                                                                                                    |

In einer perspektivischen Abbildung der Strecke zwischen zwei Punkten <u>P</u><sub>0</sub>, P<sub>n</sub> bleibt das durch den Punkt <u>P</u><sub>α</sub> = <u>P</u><sub>0</sub> + α·(P<sub>n</sub>-P<sub>0</sub>) (0≤α≤1) repräsentierte Teilungsverhältnis nicht erhalten. Aber:

Nach der persp. Transformation stehen die **hom. Koordinaten w**<sub>0</sub>, **wn** u. **wα** d.beteiligten Punkte **im selben linearen Zusammenhang w<sub>α</sub>=w<sub>0</sub>+α·(w<sub>n</sub>–w<sub>0</sub>) wie d. kartesischen** Koordinaten vor dieser Trf.

## **Texturierung**

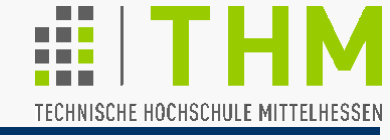

Prof. Dr. Aris Christidis • WS 2018 / 19

**■** Lage α\* (0 ≤ α\* ≤1) des Punktes  $P_\alpha$ \*:[x<sub>α</sub>\*,y<sub>α</sub>\*,0,1]<sup>T</sup> zwischen den projizierten Kantenenden  $P_0^*$  und  $P_n^*$  ( $w_\alpha = x_\alpha / x_\alpha^* = y_\alpha / y_\alpha^*$ ) Ansatz mit  $x_{\alpha}$  und  $x_{\alpha}^*$  ( $y_{\alpha}$  u.  $y_{\alpha}^*$  führen zu identischem Ergebnis): xα wα  $x_{\alpha}^* = \frac{d}{dx} = x_0^* + \alpha^* \cdot (x_n^* - x_0^*)$ , bzw.: Auflösung nach α\* bzw. α ergibt schließlich die koordinaten-unabhängigen Ausdrücke: α **.** wn  $\alpha^* = \frac{\alpha_0 + \alpha_1}{w_0 + \alpha_2 + \alpha_3}$  $\alpha^* \cdot w_0$  $\alpha = \frac{w_n + \alpha^* \cdot (w_0 - w_n)}{w_n + \alpha^* \cdot (w_0 - w_n)}$ z  $\cancel{\mathsf{x}}$  $(x_n,y_n,z_n)$  $(x_n^*,y_n^*,0)$  $(x_0^*,y_0^*,0)$   $|(x_0,y_0,z_0)|$  $(x_{\alpha}^{\star},y_{\alpha}^{\star},0)$  (x<sub>a</sub>,y<sub>a</sub>,z<sub>a</sub>)  $x_0 + \alpha \cdot (x_n - x_0)$   $x_0$   $x_n$   $x_n$  $w_0 + \alpha \cdot (w_n - w_0)$  w<sub>0</sub> w<sub>n</sub> w<sub>0</sub>  $=$   $-\rightarrow$   $+\alpha^* \cdot ( \rightarrow$   $)$ 

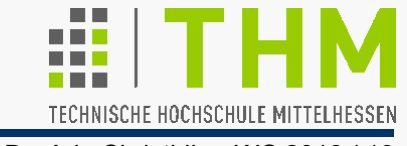

Anmerkungen:

Die konkrete Modellierung und Positionierung ("Schieflage") einer texturierten Fläche hat keinen Einfluß auf die Anwendbarkeit der obigen Formeln: Die vor der Projektion erfolgten Translationen, Rotationen, Skalierungen und Scherungen sind affine Transformationen; sie erhalten Teilungsverhältnisse von Strecken (und somit auch Farbanteile jeder Bildzeile).

Erst die perspektivische Transformation macht eine Unterscheidung zwischen α und α\* notwendig.

 Anhand der Berechnungen zur Texturierung wird deutlich, daß in den Schattierungsverfahren nicht nur die (bi-)lineare Interpolation, sondern auch die Nicht-Berücksichtigung der Tiefe (d.h.: der homogenen Koordinate) eine Vereinfachung darstellt.

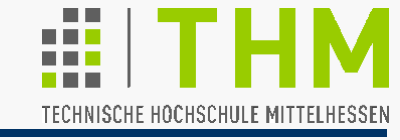

- Modell-Texturierung in OpenGL mit synthetischen oder fotografischen Vorlagen grundsätzlich in 1D (Streifenmuster, Alternative für Schattierung) oder (hier) 2D möglich: **glEnable(GL\_TEXTURE\_2D);**//altern.:GL\_TEXTURE\_1D **glDisable(GL\_TEXTURE\_2D);**
- Nur rechteckige Vorlagen mit Seitenlängen der Form 2<sup>m+2b</sup> zulässig ( $m \ge 0$ ,  $b \ge 0$ ); Randbreite b dient zur Farbmittelung am Motivrand. Bei unpassender Wunschbild-Größe: Skalierung o. Einbettung in 2m-Bild und Einsatz beliebiger Koordinaten (s.u.).
- **Texturen sind nur im RGB- bzw. RGBA-**Modus einsetzbar: Bitmaps müssen ggf. umgespeichert werden. Texturen im Index-Modus (Farbtabelle) führen zu nicht definierten Ergebnissen.
- **Filterung findet in der Texturierung statt:** i.d.R. **glShadeModel(GL\_FLAT)** sinnvoll.

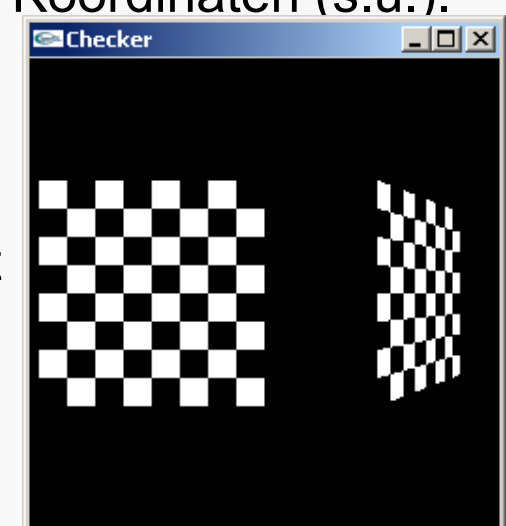

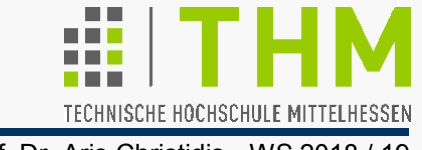

#### **Wichtig:**

 Texturierung erfolgt bei OpenGL zeilenweise, von den kleinen hin zu den großen x- und y-Koordinaten – d.h.: von links unten nach rechts oben!

 Für Bilder, die (eindimensional) zwar zeilenweise, aber (in Fensterkoordinaten) von oben nach unten gespeichert sind, bedeutet dies, daß beim Übertragen in den RGB- bzw. RGBA-Modus die Speicherung "auf den Kopf gestellt" werden muß:

 $\Rightarrow$ 

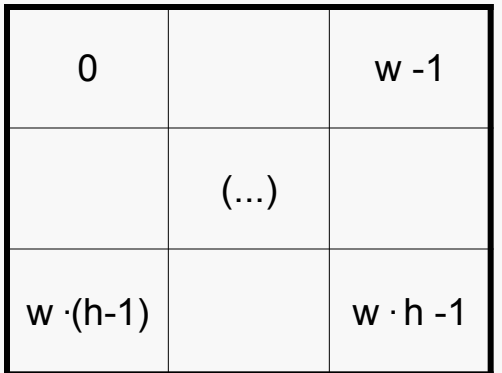

(Fenstersystem-Bildspeicherung) (OpenGL-Texturspeicherung)

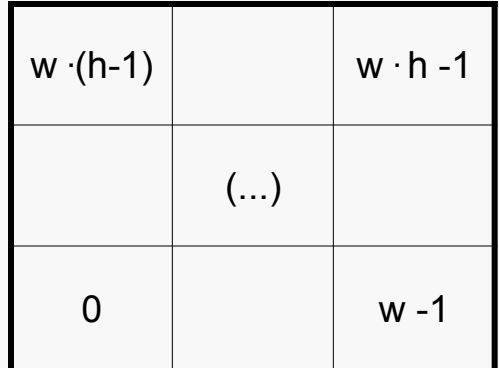

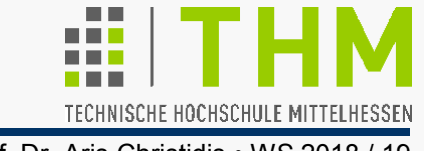

 $\Rightarrow$ 

Prof. Dr. Aris Christidis • WS 2018 / 19

OpenGL-Einrichtung zur Echtzeit-Verwaltung mehrerer Texturen:

sog. "Textur-Objekte" (*Texture Objects*); 4 notwendige Schritte:

- 1. Vereinbarung programm-interner "Texturnamen" (int-Werte): void **glGenTextures(**GLsizei **n,** GLuint **\*textureNames);**  setzt n (z.Z. freie) "Namen" hinter eine übergebene Feldadresse
- 2. Ersteinrichtung u. Nutzung von Textur-Objekten mit d. Funktion: void **glBindTexture(**GLenum **target,**GLuint **textureName);**  sie macht immer **textureName** zur aktuellen Textur; beim ersten Aufruf (typisch: in Initialisierungsfkt.) weist sie ihr den Typ **target** zu (d.i. **GL\_TEXTURE\_1D** oder **GL\_TEXTURE\_2D**); Wert 0 für **textureName** beendet d. Verwendung v. Textur-Objekten (Rückkehr zur Verwendung einer voreingestellten Textur).
- 3. Besetzung der aktuellen 1D-Textur mit RGB- / RGBA-Daten:

 void **glTexImage1D (**GLenum **target,** GLint **level,**  GLint **internalFormat,** GLsizei **width,** GLint **border,**  GLenum **format,** GLenum **type,** const GLvoid **\*pixels);**

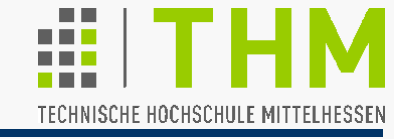

#### (3.) Besetzung der (aktuellen) 2D-Textur mit RGB-/RGBA-Daten:

void **glTexImage2D (**GLenum **target,** GLint **level,**  GLint **internalFormat,** GLsizei **width,** GLsizei **height,**  GLint **border,** GLenum **format,** GLenum **type,**  const GLvoid **\*pixels);** 

mit:

**target**:**GL\_TEXTURE\_2D** (Abfragen: **GL\_PROXY\_TEXTURE\_2D**) **level**: Lfd. Nr. des verwendeten Textur-LoD (Level of Detail); bei Verwendung einer (insofern: höchsten) Auflösung: 0 **internalFormat**: einer aus einer größeren Anzahl von (**int**-) Parametern, darunter: **GL\_ALPHA, GL\_RGB, GL\_RGBA width**, **height**, **border**: Textur-Größe, mit: **width**=2m+2**. border**, **height**=2n+2**. border**, m ≥ 0, n ≥ 0 **format**: Pixel-Format (typisch: **GL\_RGB** oder **GL\_RGBA**) **type**: Pixel-Datentyp (typisch: **GL\_UNSIGNED\_BYTE**) **pixels**: Feld mit Textur-Bilddaten (typisch: **GLubyte**)

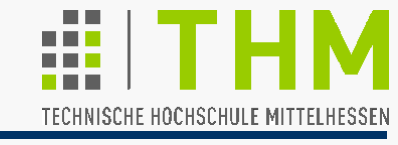

4. Zuordnung Textur- / Objektkoordinaten:

void **glTexCoord{1234}{sifd}[v](**TYPE **[\*]coords);** 

setzt d.aktuellen Texturkoordinaten für d. nächste/n Eckpunkt/e; gilt für nachfolgende Aufrufe **glVertex{234}{sifd}[v]()**.

Umgang mit Texturkoordinaten außerhalb d.Intervalls 0.≤ s,t ≤1. und Filterung bei Vergrößerg./Verkleinerg. regelt Aufruf der Fkt.:

void **glTexParameter{if}[v] (**GLenum **target**, GLenum **pname**, TYPE **[\*]param)**;

mit:

**target**: **GL\_TEXTURE\_2D** oder **GL\_PROXY\_TEXTURE\_2D** und typischen Werten für

**pname**: **GL\_TEXTURE\_WRAP\_S** oder **GL\_TEXTURE\_WRAP\_T** / **GL\_TEXTURE\_MAG\_FILTER** oder **GL\_TEXTURE\_MIN\_FILTER param** (entsprechend): **GL\_CLAMP** oder **GL\_REPEAT** / **GL\_NEAREST** oder **GL\_LINEAR**

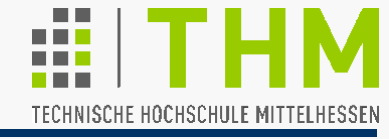

#### **Beispiele:** Verwendung von Texturkoordinaten 0.≤ s,t ≤2. bei

 **glTexParameteri(GL\_TEXTURE\_2D,...** mit

**... GL\_TEXTURE\_WRAP\_S, GL\_CLAMP);** //to clamp: befestigen

**... GL\_TEXTURE\_WRAP\_T, GL\_REPEAT);**//to wrap: einwickeln und (links): **... GL\_TEXTURE\_MAG\_FILTER, GL\_NEAREST); ... GL\_TEXTURE\_MIN\_FILTER, GL\_NEAREST);**

bzw. (rechts): **... GL\_TEXTURE\_MAG\_FILTER, GL\_LINEAR);** 

 **... GL\_TEXTURE\_MIN\_FILTER, GL\_LINEAR);**

magnification / minification filter

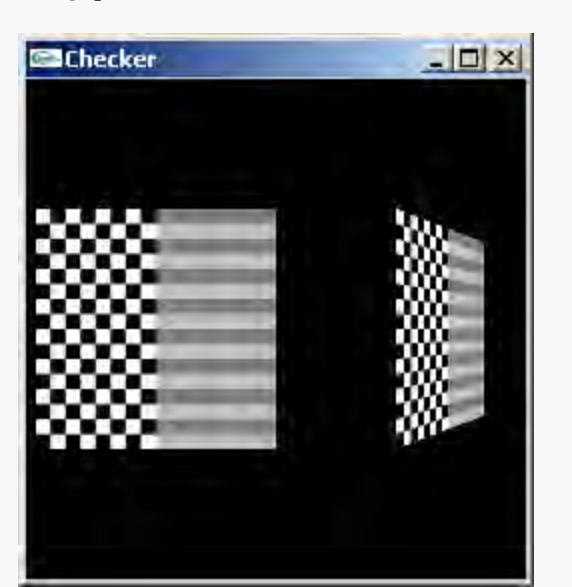

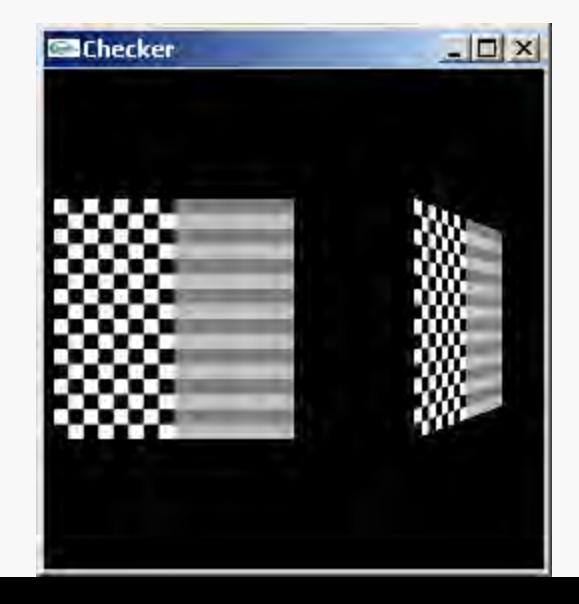

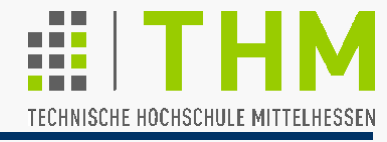

#### Häufig verwendete Parameter für **glTexParameteri()**:

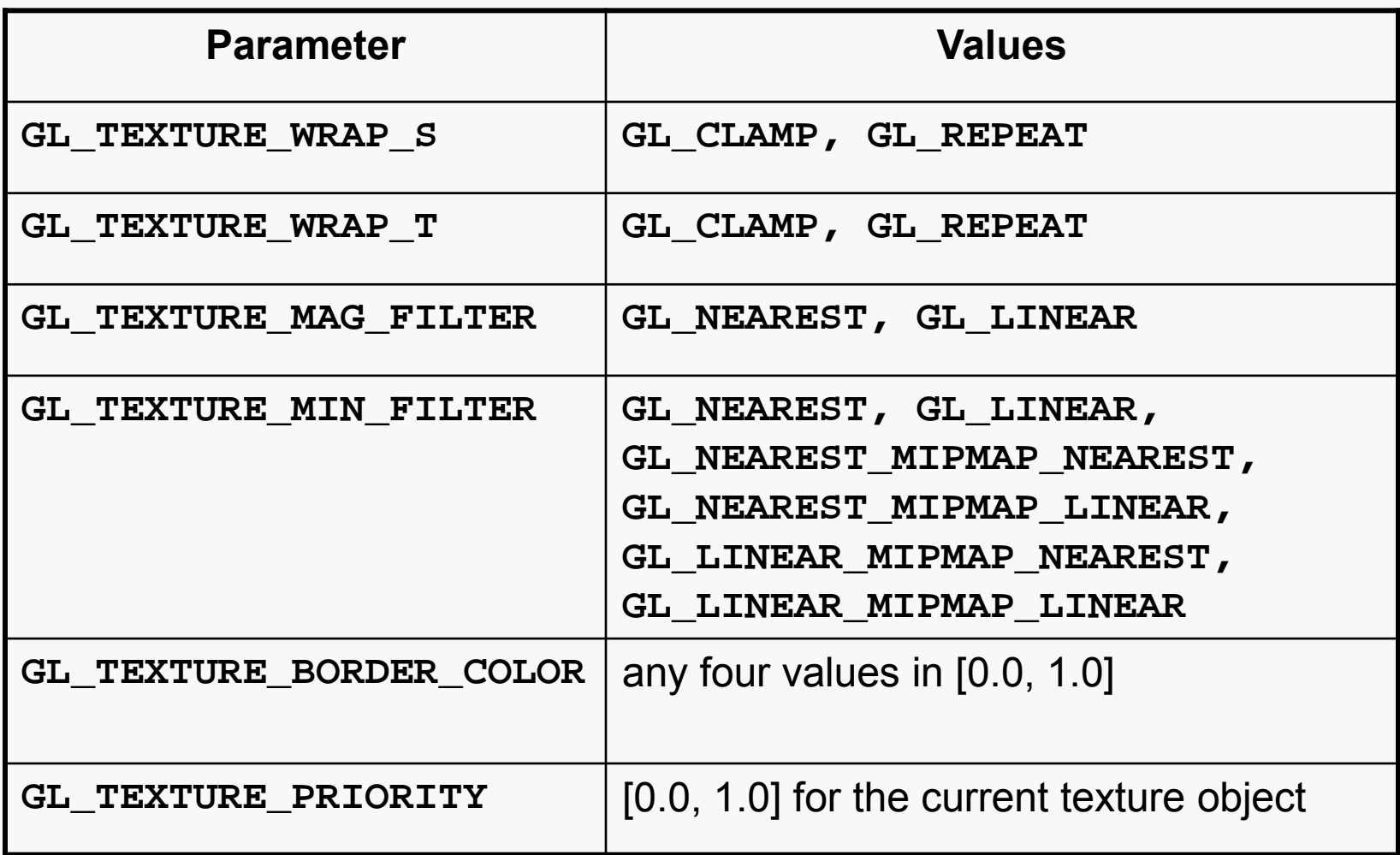

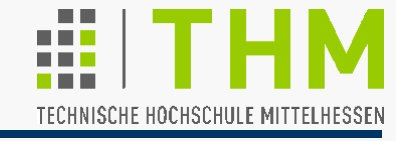

Texturierungsfunktionen als Varianten des Aufrufs:

```
void glTexEnv{if}[v](GLenum target, GLenum pname,
              TYPE [*]param); 
Interessante Kombinationen bei
```
**target**: **GL\_TEXTURE\_ENV** 

und typischen Werten für

**pname**: **GL\_TEXTURE\_ENV\_MODE** (oder **GL\_TEXTURE\_ENV\_COLOR** zum Mischen von Textur- und Hintergrundfarbe)

**param**: **GL\_DECAL** (deckendes "Abziehbild" – meist verwendet), **GL\_REPLACE** (algorithmisch gesteuerte Farb-Übernahme oder -Verwerfung), **GL\_MODULATE** (Textur als Modulierung der Hintergrundfarbe), **GL\_BLEND** (Bildübernahme wie Transparenz).

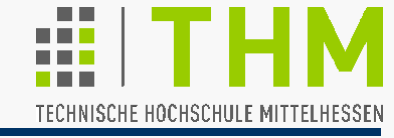

Artefakte in dynamischen (stark veränderlichen) Szenen: "Sprünge" bzw. Verzerrungen durch übermäßige Verkleinerung

Gegenmaßnahme: Textur-LoDs (Levels of Detail), sog. **Mipmaps** (Lance Williams, 1983: "multum in parvo map" – lat./engl.: "Vielesauf-wenig-Platz-Abbildung")  $\Rightarrow$  Speicherplatz-Erhöhung um 1/3 durch Speicherung kleinerer Auflösungen:

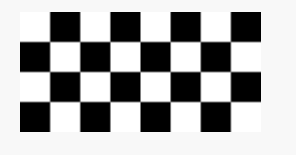

 $\Rightarrow$ 

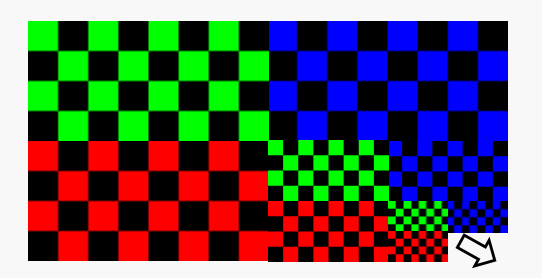

Höchste Auflösung als LoD 0; automatische Ermittlung optimaler Auflösung durch OpenGL zur Laufzeit.

Anmeldung beim System durch wiederholten Aufruf von **glTexImage2D(GL\_TEXTURE\_2D, 0,...)** bis zur Kantenlänge (**width**, **height**) von einem Pixel. Alternativ dazu:

Mipmap-Erzeugung und Anmeldung durch **gluBuild2DMipmaps()** 

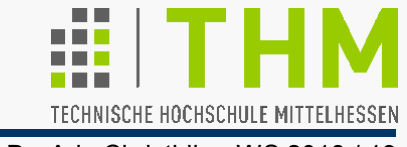

Weitere interessante OpenGL-Funktionen zur Texturierung:

 Speicherplatz-Freigabe (Löschung) von **n** Texturen hinter einer Feldadresse mit Textur-Namen:

```
void glDeleteTextures (GLsizei n,
```
const GLuint **\*textureNames);**

■ Zuweisung von Prioritäten p (0.  $\leq$  p  $\leq$  1., 1. als höchste) im Feld **\*priorities** an **n** Texturen **\*textureNames** für den Fall zu knappen Speicherplatzes:

```
void glPrioritizeTextures (GLsizei n, const GLuint 
         *textureNames, const GLclampf *priorities);
```
- Automatische Generierung von Texturkoordinaten: void **glTexGen{ifd}[v] (**GLenum **coord,** GLenum **pname,** TYPE **[\*]param);**
- **Interne Transformation d. Texturkoordinaten vor d. Texturierung** ermöglicht Textur-Animation gegenüber texturiertem Objekt.
	- $\Rightarrow$  Simulation von Spiegelung, Schattenwurf, Wasser/Brandung

TECHNISCHE HOCHSCHULE MITTELHESSEN

Prof. Dr. Aris Christidis • WS 2018 / 19

## **Übung:**

Erweiterung des OpenGL-Programms zur Darstellung texturierter 3D-Modelle (s. Übungsblatt).

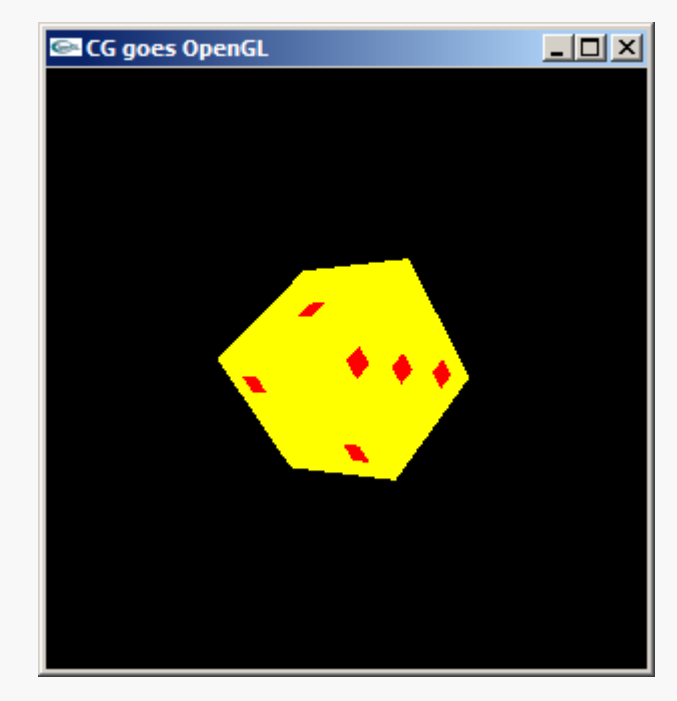

ObjElabGLaaTx.exe